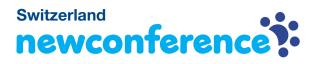

You are invited to join a conference call that is operated by newConference. In this manual you can read how simple it is to use newConference.

### **Required information**

The chairperson of your meeting has provided the following information:

- ✓ the starting time of the meeting
- ✓ the dial number of newConference: +41 445510026\*
- ✓ the conference code

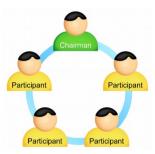

#### Join the meeting

- ✓ At the agreed time call +41 445510026\*
- Enter 1 to join the meeting
- Enter the conference code followed by the hash/pound key
  (#)
- \* Or an access number in another country: www.newconference.ch/local

## Features

By entering the 💌 key of your phone during a meeting you will get an IVR-menu that offers some convenient features:

- \* 1 Microphone on/off
- (\*) 4 Decrease speaker volume
- ★ 6 Increase speaker volume
- **\***7 Decrease microphone volume
- (\*) 9 Increase microphone volume
- \*8 Exit menu

# **Control Panel**

At the Control Panel that can be found at www.newconference.ch you can follow the status of your meeting: who is present, when did he enter (or leave) the meeting. Here it can also be seen if the meeting is recorded.

### Control Panel

| New                            | Conference | Corporate Premium (demo)    |       |          |        |
|--------------------------------|------------|-----------------------------|-------|----------|--------|
| Conference code<br>Chairperson |            | 459103 (demo)<br>Dennis Lim |       | 65       | 10 B   |
|                                |            |                             |       | 20- 20-  |        |
|                                | Date       | 28-05-2010 11:19            |       | a second | 30     |
| Nr                             |            | Phone number                | Start | P        | ථ      |
| 1                              |            | Dennis Lim                  | 11:19 | 0        | 3      |
|                                |            | Dorod Loibing               |       | -        | 1215   |
| 2                              |            | Bernd Leibing               | 11:21 | 0        | C      |
| 2<br>3                         |            | Pavel Kankovsky             | 11:21 | •        | U<br>U |
| -                              |            |                             |       | · ·      |        |
| -                              |            | Pavel Kankovsky             | 11:21 | 0        | Ċ      |

| The following participants have left the meeting |                |       |        |  |  |  |
|--------------------------------------------------|----------------|-------|--------|--|--|--|
| Nr                                               | Phone number   | Start | Finish |  |  |  |
| 1                                                | +31208978323 💫 | 11:29 | 11:51  |  |  |  |

Sample Control Panel where can be seen who is present.